# **IBM 4610 SureMark Fiscal Printer Greece - Model KH5 - Fuel Station Return Codes**

Document Number (FGR70R2D-PDF)

For printer microcode EC level 2D

Owner: Alejandra Cartamil Copy Printed: June 29, 2004 at 3:11 p.m.

Page 2 of 16 — IBM 4610 SureMark Fiscal Printer Greece - Model KH5 - Fuel Station Return Codes

# **FISCAL UNIT RETURN CODES**

The following descriptions define the meaning of FU return codes reported in byte 8 of FU status.

## **000 => DOS/WINDOWS 80900100 => 4690 OS**

**Explanation:** An overflow occurred. The transaction gross total or one of the five transaction VAT gross total exceeds the maximum allowed value (2147483647) on an Item fiscal request. The request is not processed.

**User Response:** Issue a total command and an end transaction command to close the FV.

#### **008 => DOS/WINDOWS 80900108 => 4690 OS**

**Explanation:** An underflow occurred. The transaction total or one of the five transaction VAT gross total is less than the minimum allowed value  $(-2147483648)$ . The request is not processed.

**User Response:** Make the total greater than the minimum allowed value.

## **016 => DOS/WINDOWS 80900116 => 4690 OS**

**Explanation:** An overflow occurred. The daily gross total or one of the five daily VAT gross total exceeds the maximum allowed value (4294967295) at total request time. The request is not processed.

**User Response:** Make the total less than or equal to the maximum allowed value, then close the transaction and then issue a closure request.

#### **024 => DOS/WINDOWS 80900124 => 4690 OS**

**Explanation:** The user total amount is not equal to the fiscal total amount. The values associated with the total request do not reflect the totals stored in the FM. The request is not processed.

**User Response:** Correct the computation procedure of the total, and then close the transaction.

#### **025 => DOS/WINDOWS 80900125 => 4690 OS**

**Explanation:** The FM serial number found in message. The request is not processed.

**User Response:** Issue a new request without using the FM serial number.

#### **026 => DOS/WINDOWS 80900126 => 4690 OS**

**Explanation:** An underflow occurred. The transaction total or one of the five transaction VAT total was negative at total time. The request is not processed.

**User Response:** Make the amount positive or equal to zero and then close the transaction.

## **039 => DOS/WINDOWS 80900627 => 4690 OS**

**Explanation:** An overflow occurred (internal error). The request is not processed.

**User Response:** Please, report the problem indicating this return code.

#### **041 => DOS/WINDOWS 80900629 => 4690 OS**

**Explanation:** The current VAT rate table is not verified. The request is not processed.

**User Response:** Check the application program. The program must issue a compare VAT table command before further operations can be processed.

#### **042 => DOS/WINDOWS 8090062A => 4690 OS**

**Explanation:** There is a VAT rate table mismatch. The request is not processed.

**User Response:** Correct the application VAT table and reissue the command.

#### **043 => DOS/WINDOWS 8090062B => 4690 OS**

**Explanation:** The VAT rate table or header table in FM is full. The request is not processed.

**User Response:** Call for service. The fiscal base unit must be replaced to load news VAT rates or headers.

#### **044 => DOS/WINDOWS 8090062C => 4690 OS**

**Explanation:** The VAT category specified in item is not valid. The request is not processed.

**User Response:** Correct the application program.

#### **054 => DOS/WINDOWS 80900636 => 4690 OS**

**Explanation:** Set date command attempted without J4/CE jumper operation since last set. The request is not processed.

**User Response:** J4/CE jumpering must be performed before the set date and time (16 cmd.) is issued.

#### **055 => DOS/WINDOWS 80900203 => 4690 OS**

**Explanation:** The fiscal request message length is less than the minimum required. The request is not processed.

**User Response:** Check the application program.

#### **058 => DOS/WINDOWS 8090063A => 4690 OS**

**Explanation:** An overflow occurred. The amount due accumulator exceeds the maximum allowed value (2147483647). The request is not processed.

**User Response:** Correct the payment amount and issue the request again.

#### **059 => DOS/WINDOWS 8090063B => 4690 OS**

**Explanation:** An underflow occurred. The amount due accumulator is less than the minimum allowed value (−2147483648). The request is not processed.

**User Response:** Correct the payment amount and issue the request again.

## **060 => DOS/WINDOWS 8090063C => 4690 OS**

**Explanation:** An underflow occurred (internal error). The request is not processed.

**User Response:** Please, report the problem indicating this return code.

#### **061 => DOS/WINDOWS 8090063D => 4690 OS**

**Explanation:** The current date/time is previous to the FDTS set during a close sale period or print header table corrupted.

During close SP: when 13 cmd. is issued, the FDTS is updated with the current date/time value, but if the current date/time is previous to the FDTS stored in RAM, the error 061 is returned.

During print header: when the 01 cmd. is issued, the FDTS is updated with the current date/time value, but if the current date/time is previous to the FDTS stored in RAM, the error 061 is returned.

The request is not processed.

**User Response:** Reset the printer using the J4/CE jumper and reinitialize setting date/time equal or greater to the FDTS.

#### **062 => DOS/WINDOWS 8090063E => 4690 OS**

**Explanation:** Fiscal RAM is in error.

**User Response:** Service the printer.

#### **063 => DOS/WINDOWS 8090063F => 4690 OS**

**Explanation:** There is not document stored in RAM memory to print. The request is not processed.

**User Response:** Correct the application program.

#### **064 => DOS/WINDOWS 80900127 => 4690 OS**

**Explanation:** An overflow occurred. The specified value-received amount from the application program exceeds the maximum amount allowed. The request is not processed.

**User Response:** Retry the operation with a correct value.

#### **065 => DOS/WINDOWS 80900201 => 4690 OS**

**Explanation:** A request has been sent to the FU and the fiscal command byte cannot be recognized. The request is not processed.

**User Response:** Check the application program.

## **066 => DOS/WINDOWS 80900202 => 4690 OS**

**Explanation:** A request has been sent to the FU and the fiscal command byte extension cannot be recognized. The request is not processed.

**User Response:** Check the application program.

#### **067 => DOS/WINDOWS 80900643 => 4690 OS**

**Explanation:** The command was processed successfully. No error.

**User Response:** No action is required.

## **070 => DOS/WINDOWS 80900646 => 4690 OS**

**Explanation:** The date and time set with 16 cmd. is previous to the FDTS stored in RAM. The request is not processed.

**User Response:** Issue the 16 cmd. again with date and time later to the FDTS.

#### **071 => DOS/WINDOWS 80900302 => 4690 OS**

**Explanation:** An error occurred while printing in CR station. The request is not processed.

**User Response:** Issue the command again. If the problem persists, service the printer.

#### **076 => DOS/WINDOWS 80900210 => 4690 OS**

**Explanation:** An attempt was made to print a line on a nonexistent print station. The request is not processed.

**User Response:** Check the application program.

#### **080 => DOS/WINDOWS 80900213 => 4690 OS**

**Explanation:** An attempt to print PEsTA (Change Due) or ApOdEIjH (Receipt) or ′%′ as the last non-blank character has been detected. The request is not processed.

**User Response:** Check the application program.

## **081 => DOS/WINDOWS 80900651 => 4690 OS**

**Explanation:** The print mode specified is not valid. The request is not processed.

**User Response:** Specify a valid print mode.

#### **082 => DOS/WINDOWS 80900306 => 4690 OS**

**Explanation:** A request to print in CR station was made without the correct non-fiscal report mode selected. The request is not processed.

**User Response:** Check the application program sequence.

#### **083 => DOS/WINDOWS 80900307 => 4690 OS**

**Explanation:** An unrecoverable error occurred reading the FM identification/status area.

**User Response:** Issue the command again. If the problem persists, service the printer.

#### **086 => DOS/WINDOWS 80900401 => 4690 OS**

**Explanation:** The password entered is not valid. The request is not processed.

**User Response:** Re-enter using the correct password.

**Note:** Only authorized service personnel can perform functions that require a password.

#### **087 => DOS/WINDOWS 80900657 => 4690 OS**

**Explanation:** The printer command issued is not valid. The request is not processed.

**User Response:** Issue a valid printer command.

## **089 => DOS/WINDOWS 80900312 => 4690 OS**

**Explanation:** Daily entry table is full. All fiscal requests are rejected except the FM report function.

**User Response:** Call for service. The fiscal base unit must be replaced to load news daily entries.

#### **090 => DOS/WINDOWS 8090065A => 4690 OS**

**Explanation:** The requested closure was not found in the FM. The request is not processed.

**User Response:** Specify a valid closure number or valid dates for the fiscal memory report function.

#### **091 => DOS/WINDOWS 80900314 => 4690 OS**

**Explanation:** An error occurred while printing the end of a start-up message.

**User Response:** Service the printer.

#### **095 => DOS/WINDOWS 80900425 => 4690 OS**

**Explanation:** The address or length data is not valid. The requested address range is not valid or wrong in the dump fiscal RAM and fiscal memory command. The request is not processed.

**User Response:** Correct the input data and reissue the command.

#### **096 => DOS/WINDOWS 80900140 => 4690 OS**

**Explanation:** A numeric field contains characters that are not valid. The request is not processed.

**User Response:** Correct the value and reissue the command.

#### **098 => DOS/WINDOWS 80900411 => 4690 OS**

**Explanation:** Fiscal RAM restored.

**User Response:** Put the J4/CE jumper in OFF (STORED) position to restore normal operation.

**Note:** Only authorized service personnel can move the J4/CE jumper.

#### **099 => DOS/WINDOWS 80900318 => 4690 OS**

**Explanation:** The maximum number of repair actions have been reached.

**User Response:** Exchange the FP at the next failure occurrence.

## **100 => DOS/WINDOWS 80900329 => 4690 OS**

**Explanation:** An error occurred while reading from the FM. The request is not processed.

**User Response:** Issue the command again. If the problem persists, service the printer.

#### **101 => DOS/WINDOWS 80900326 => 4690 OS**

**Explanation:** An unrecoverable error occurred when writing to FM. The request is not processed.

**User Response:** Issue the command again. If the problem persists, service the printer.

## **103 => DOS/WINDOWS 80900421 => 4690 OS**

**Explanation:** The data is not valid. The requested data or number is out of range, or two differents VAT rates have the same value. The request is not processed.

**User Response:** Correct the input data.

#### **104 => DOS/WINDOWS 80900422 => 4690 OS**

**Explanation:** The current date/time is previous to the FDTS set during a set VAT rate table. When 20 cmd. is issued, the FDTS is updated with the current date/time value, but if the current date/time is previous to the FDTS stored in RAM, the error 104 is returned. The request is not processed.

**User Response:** Issue the 16 cmd. (set date and time) with date and time greater than FDTS stored in RAM.

#### **105 = DOS/WINDOWS 80900361 = 4690 OS**

**Explanation:** The barcode size is invalid OR the graphic size is invalid. The width is greater than 62 (0x3E) or the height is greater than 21 (0x15). The request is not processed.

**User Response:** Correct the barcode size and issue the command again OR correct the graphic size an the issue the CA cmd. (cmd. extension 02) again.

#### **106 = DOS/WINDOWS 80900363 = 4690 OS**

**Explanation:** The barcode data must be null terminated. The request is not processed.

**User Response:** Correct the barcode data and issue the command again.

#### **109 => DOS/WINDOWS 80900324 => 4690 OS**

**Explanation:** FM is not connected. The FU cannot restart processing.

**User Response:** Service the printer.

When servicing, first check to ensure the cable connections on the fiscal processor card are correct.

#### **112 => DOS/WINDOWS 80900670 => 4690 OS**

**Explanation:** The FP was reset.

**User Response:** No action is required.

#### **113 => DOS/WINDOWS 80900341 => 4690 OS**

**Explanation:** An unrecoverable printer error occurred after two power-on resets.

**User Response:** Turn the power OFF and then ON again. If the problem persists, service the printer.

#### **114 => DOS/WINDOWS 80900363 => 4690 OS**

**Explanation:** A printer communication error occurred.

**User Response:** Issue the command again. If the problem persists, service the printer.

#### **116 => DOS/WINDOWS 80900702 => 4690 OS**

**Explanation:** The fuel type id number selected is not set or not enabled. The request is not processed.

**User Response:** Correct the fuel type id number by ones set and enabled and then issue the command again.

#### **117 => DOS/WINDOWS 80900703 => 4690 OS**

**Explanation:** The fuel type table in FM is full. The request is not processed.

**User Response:** The fiscal base unit must be replaced to set new fuel types.

## **119 = DOS/WINDOWS 80900677 = 4690 OS**

**Explanation:** Invalid Sequence. This command can only be sent inside a download graphics command set. **User Response:** Issue the FA cmd. (cmd. extension 01) and then restart the print or download sequence.

#### **120 => DOS/WINDOWS 80900678 => 4690 OS**

**Explanation:** A printer card time-out occurred while executing a command.

**User Response:** Turn the power OFF and then ON again. If the problem persists, service the printer.

#### **121 => DOS/WINDOWS 80900679 => 4690 OS**

**Explanation:** A printer card time-out occurred while executing a command.

**User Response:** Turn the power OFF and then ON again. If the problem persists, service the printer.

#### **123 = DOS/WINDOWS 8090067B = 4690 OS**

**Explanation:** Invalid Size. The width is greater than 72 (0x48) or height is greater than 25 (0x19).

**User Response:** Correct the value and issue the CA cmd. (cmd. extension 02) again.

#### **124 = DOS/WINDOWS 8090067C = 4690 OS**

**Explanation:** Graphic with same number already in printer flash. The user attempted to download a graphic using a number already in printer flash.

**User Response:** Correct the graphic number or erase all graphics from printer flash using the CA cmd. (cmd. extension 10) and then issue the CA cmd. (cmd. extension 02) again.

#### **125 => DOS/WINDOWS 80900317 => 4690 OS**

**Explanation:** An EPROM load error occurred on the printer logic card. The request is not processed.

**User Response:** Issue the command again. If the problem persists, service the printer.

#### **126 = DOS/WINDOWS 8090067E => 4690 OS**

**Explanation:** Graphic not downloaded yet.

**User Response:** Download graphic with CA cmd. (cmd. extension 02) before using the CA cmd. (cmd. extension 11 or 12).

#### **127 = DOS/WINDOWS 8090067F => 4690 OS**

**Explanation:** 24 hs. has elapsed since the first FV of the SP was issued. Is not allowed to start a new FV. The request is not processed.

**User Response:** Issue a Close Sale Period (13 cmd.) and then start a FV.

#### **128 => DOS/WINDOWS 80900320 => 4690 OS**

**Explanation:** FM is not yet initialized. The requested command cannot be executed.

**User Response:** Issue the command again. If the problem persists, service the printer.

## **129 => DOS/WINDOWS 80900321 => 4690 OS**

**Explanation:** Unit is not yet in FIM state. The requested command cannot be executed.

**User Response:** Issue the command again. If the problem persists, service the printer.

#### **134 => DOS/WINDOWS 80900325 => 4690 OS**

**Explanation:** The FU detected an internal hardware error. The requested command cannot be executed.

**User Response:** Run the printer test to determine the cause of the problem.

#### **135 => DOS/WINDOWS 80900220 => 4690 OS**

**Explanation:** The issued command is not valid out of the SP. The request is not processed.

**User Response:** Correct the application program sequence.

#### **136 => DOS/WINDOWS 80900221 => 4690 OS**

**Explanation:** A FV related command was issued while a FV was not in progress. The request is not processed.

**User Response:** Correct the application program sequence.

#### **138 => DOS/WINDOWS 80900223 => 4690 OS**

**Explanation:** The fuel type table was not set or no any fuel type was enabled. The request is not processed. **User Response:** Correct the application program sequence.

## **140 => DOS/WINDOWS 80900225 => 4690 OS**

**Explanation:** A FV related command was issued before printing of the FV header. The requested command cannot be executed.

**User Response:** Correct the application program sequence.

#### **141 => DOS/WINDOWS 80900226 => 4690 OS**

**Explanation:** A payment command or end transaction command was issued before a total command. The requested command cannot be executed.

**User Response:** Correct the application program sequence.

#### **142 => DOS/WINDOWS 80900227 => 4690 OS**

**Explanation:** Transaction payment procedure not in progress. The requested command cannot be executed.

**User Response:** Correct the application program sequence.

#### **144 => DOS/WINDOWS 80900229 => 4690 OS**

**Explanation:** A print header cmd. was issued and a header had not yet been set or set header (D7 cmd.) was issued and all description lines are blank. The request is not processed.

**User Response:** Correct the application program sequence.

## **145 => DOS/WINDOWS 80900691 => 4690 OS**

**Explanation:** The command is not accepted when the J4/CE jumper is not active. The request is not processed.

**User Response:** Activate the J4/CE jumper and try issuing the command again.

#### **146 => DOS/WINDOWS 80900231 => 4690**

**Explanation:** Mismatch between RAM fiscalization flag and EPROM mark. The request is not processed.

**User Response:** Insert the J4/CE jumper and reinitialize the printer.

If the problem persists, service the printer.

#### **158 => DOS/WINDOWS 8090069E => 4690 OS**

**Explanation:** Date not yet set by application. The request is not processed.

**User Response:** Correct the application program sequence.

## **160 => DOS/WINDOWS 80900330 => 4690 OS**

**Explanation:** FM already serialized. The requested command cannot be executed.

**User Response:** No action is required.

#### **161 => DOS/WINDOWS 80900331 => 4690 OS**

**Explanation:** The unit is already in FIM. The requested command cannot be executed.

**User Response:** No action is required.

## **164 => DOS/WINDOWS 80900350 => 4690 OS**

**Explanation:** The IPL is in process.

**User Response:** No action is required.

#### **167 => DOS/WINDOWS 80900230 => 4690 OS**

**Explanation:** The requested command cannot be issued while a sales period is in progress. A closure request must be performed first. The request is not processed.

**User Response:** Issue the command again when the sales period is not in progress.

#### **168 => DOS/WINDOWS 80900231 => 4690 OS**

**Explanation:** A command not related to a FV was issued while a FV was in progress or was intented to issue more than one item. The request is not processed.

**User Response:** Issue the command again when the FV is completed or close the transaction.

If this error was encountered during the online printer diagnostic test, it indicates that the test cannot be completed because a ST is in progress.

Either have the salesperson end the transaction, or diagnose the printer problem using the offline printer test that is invoked by pressing the keys on the printer in the correct sequence.

#### **169 => DOS/WINDOWS 80900232 => 4690 OS**

**Explanation:** The POS/FB disconnection table is full. The request is not processed.

**User Response:** Exchange the fiscal base at the next POS/FB disconnection occurence.

## **172 => DOS/WINDOWS 80900235 => 4690 OS**

**Explanation:** Only a FV related command can be accepted after a FV header is printed. The request is not processed.

**User Response:** Check the application program.

#### **173 => DOS/WINDOWS 80900236 => 4690 OS**

**Explanation:** Only payment and end commands can follow a total request. The request is not processed.

**User Response:** Check the application program.

#### **174 => DOS/WINDOWS 80900237 => 4690 OS**

**Explanation:** A payment was in progress. The command that was issued cannot be executed.

**User Response:** Complete the Payment processing.

#### **175 => DOS/WINDOWS 80900238 => 4690 OS**

**Explanation:** The FP/FB disconnection table is full. The request is not processed.

**User Response:** Exchange the fiscal base at the next FP/FB disconnection occurrence.

#### **176 => DOS/WINDOWS 80900239 => 4690 OS**

**Explanation:** The payment phase is completed and printed. Cannot continue paying. The request is not processed.

**User Response:** Continue issued end transaction command.

#### **178 => DOS/WINDOWS 809006B2 => 4690 OS**

**Explanation:** Fiscal EPROM is in error. EPROM serialized but pattern not found.

**User Response:** Issue the command again. If the problem persists, service the printer.

#### **179 => DOS/WINDOWS 809006B3 => 4690 OS**

**Explanation:** Fiscal RAM is in error. Return to the FB command.

**User Response:** Issue the command again. If the problem persists, service the printer.

#### **182 => DOS/WINDOWS 809006B6 => 4690 OS**

**Explanation:** An error occurred on an end transaction command. The request is not processed.

**User Response:** Reissue the end transaction command.

If this error was encountered during the online printer diagnostic test, it indicates that the test cannot be completed because a ST is in progress.

Either have the salesperson end the transaction, or diagnose the printer problem using the offline printer test that is invoked by pressing the keys on the printer in the correct sequence.

## **184 => DOS/WINDOWS 809006B8 => 4690 OS**

**Explanation:** The command sequence is not valid. A command was requested that is not allowed during a non-fiscal report. The request is not processed.

**User Response:** Check the application program sequence.

## **189 => DOS/WINDOWS 809006BD => 4690 OS**

**Explanation:** Invalid value in the daily table pointer. The request is not processed.

**User Response:** Insert the J4/CE jumper and reinitialize the printer.

If the problem persists, service the printer.

## **192 => DOS/WINDOWS 80900524 => 4690 OS**

**Explanation:** Command reject from printer logic card.

**User Response:** Check for device driver programming error.

#### **194 => DOS/WINDOWS 80900521 => 4690 OS**

**Explanation:** A print head home error occurred. The request is not processed.

**User Response:** Issue the command again. If the problem persists, service the printer.

#### **200 => DOS/WINDOWS 8090070D => 4690 OS**

#### **ONLY VALID FOR 4610 USB**

**Explanation:** CR printer cover is open or CR out of paper occurred. The request is not processed.

**User Response:** Close the CR cover or ensure the CR paper is installed correctly. If the problem persists, service the printer.

#### **202 => DOS/WINDOWS 80900527 => 4690 OS**

#### **FOR 4610 SUREMARK KH5 (without DI station)**

**Explanation:** Invalid command. The request is not processed.

**User Response:** Correct the application program.

## **204 => DOS/WINDOWS 80900711 => 4690 OS**

**Explanation:** Internal Error. The request is not processed.

**User Response:** Service the printer.

#### **205 => DOS/WINDOWS 80900526 => 4690 OS**

**Explanation:** A printer key is pressed. The request is not processed.

**User Response:** Release the pressed key.

If a key is not pressed, service the printer.

## **208 => DOS/WINDOWS 809006D0 => 4690 OS**

**Explanation:** Printer Error. The request is not processed.

**User Response:** Service the printer.

## **214 => DOS/WINDOWS 80900527 => 4690 OS**

**Explanation:** A feed paper error occurred. The request is not processed.

**User Response:** Ensure that the paper is inserted correctly.

#### **235 => DOS/WINDOWS 809006EB => 4690 OS**

**Explanation:** EPROM load error. The request is not processed.

**User Response:** Service the printer.

## **Return Code Conversion Table (4690 OS to DOS/WINDOWS)**

The following table is for converting 4690 OS return codes into DOS/WINDOWS return codes. Find the DOS/WINDOWS return code under " FISCAL UNIT RETURN CODES" on page 3.

Table 1 (Page 1 of 2). 4690 OS to DOS/WINDOWS Return Code Conversion

Table 1 (Page 1 of 2). 4690 OS to DOS/WINDOWS Return Code Conversion

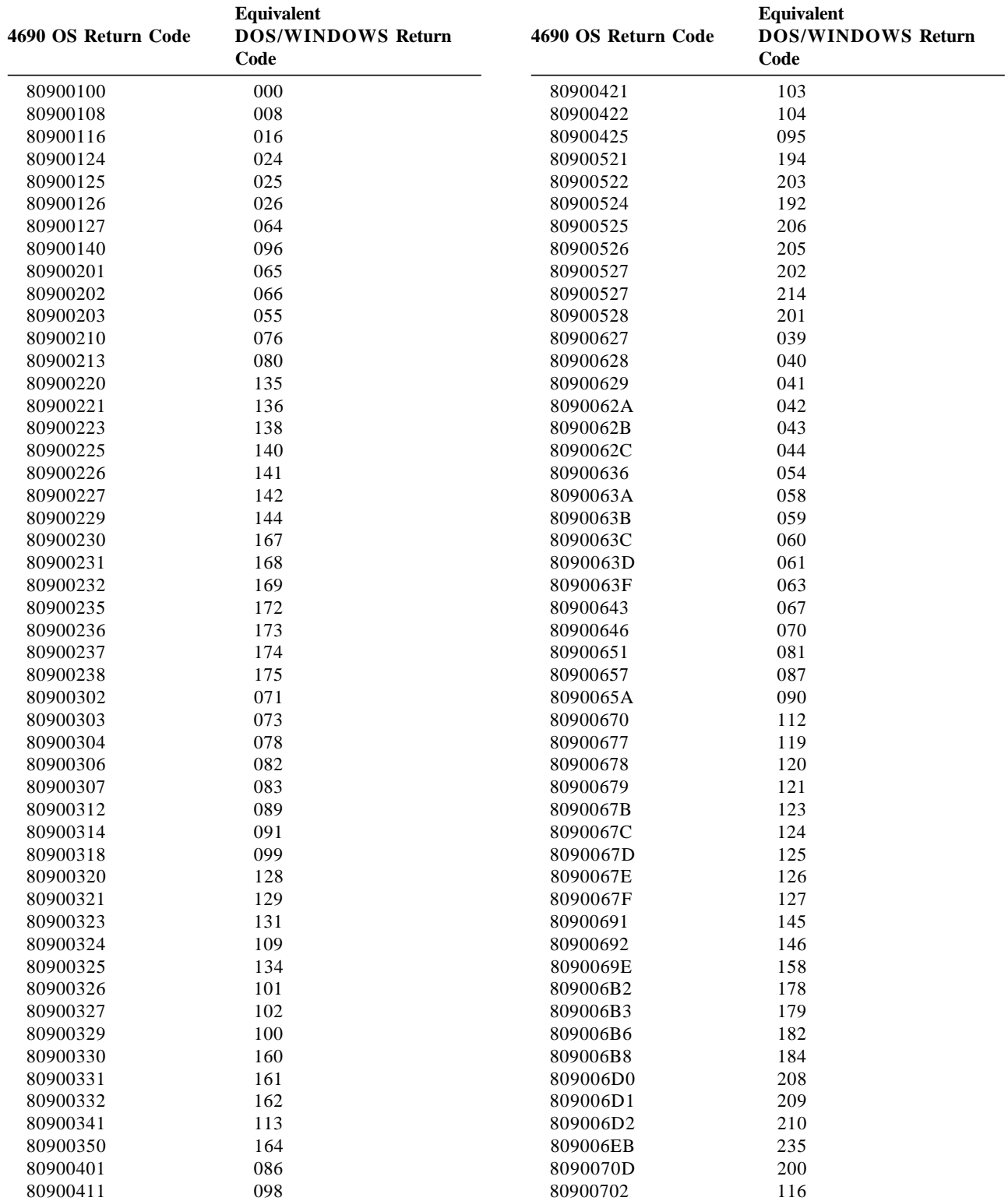

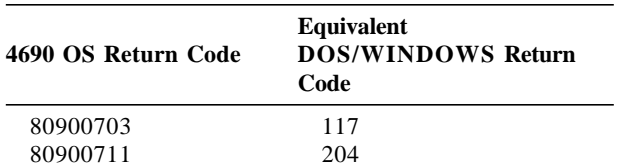

Table 1 (Page 2 of 2). 4690 OS to DOS/WINDOWS Return Code Conversion  $\overline{\phantom{0}}$